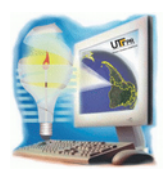

https://periodicos.utfpr.edu.br/synscy

# **O processo de reordenamento territorial por que passou o Estado do Paraná a partir da década de 1990**

Nathalia Fasolo $<sup>1</sup>$  $<sup>1</sup>$  $<sup>1</sup>$ </sup> Gabriela Pietra Pereira  $^2$  $^2$  Mair Sanzovo Pivatto  $^3$  $^3$ 

23 dez. 2015

Resumo – O estado do Paraná sofreu ao longo das três últimas décadas um processo de reordenamento territorial. O estado era dividido em dez mesorregiões, determinadas a partir de aspectos socio econômicos. Para estudar e demonstrar esse processo, realizou-se a modelagem de dados usando quatro softwares: Microsoft Office Excel, Philcarto, Adobe Illustrator e ArcGIS. Possibilitou-se, assim, o mapeamento da mais nova reorganização territorial do estado, o que pode contribuir no processo de geoplanejamento e tomada de decisões por parte de gestores municipais.

Palavras-chave: reodenamento territorial. geoplanejamento. geotecnologia. análise.

## **1. INTRODUÇÃO**

A pesquisa proposta teve por objetivo demonstrar o processo de reordenamento territorial pelo qual passou o estado do Paraná, principalmente nas três últimas décadas. A área de estudo é caracterizada pelo sexto estado brasileiro em área territorial, com 199.307.922 km², composto por 399 municípios, entre eles, os mais populosos em ordem decrescente: Curitiba, com 1.751.907 habitantes; Londrina com 506.701 habitantes e Maringá, com 357.077 habitantes (IBGE, 2010).

O Paraná, unidade federativa localizada ao sul do Brasil, é o mais novo estado da região, tendo sua colonização efetivada entre as décadas de 1960 e 70. A partir dos anos de 1990, o estado passa a vivenciar

uma situação de reordenamento territorial, pois, até então, o Paraná estava dividido em 10 mesorregiões, definidas pelo IBGE. Essas mesorregiões eram determinadas a partir de aspectos naturais, econômicos, sociais e culturais, sendo elas: Mesorregião do Nordeste Paranaense, Centro Ocidental, Norte Central, Norte Pioneiro, Oeste, Sudoeste, Centro-Sul, Centro Oriental e Metropolitana de Curitiba. Nos anos de 1998, através da Lei Complementar Estadual nº 81, foram criadas as regiões metropolitanas de Londrina e Maringá. Já, em 2012, o território paranaense passa a ser constituído de forma diferente daquela já modificada no final dos anos 90 com a criação da quarta região metropolitana – Umuarama.

<span id="page-0-1"></span>1 [fasolo@outlook.com.br,](mailto:fasolo@outlook.com.br) UTFPR - Curso Técnico de Nível Médio em Agrimensura, Pato Branco, Brasil. 2 [gabrielapietrap@hotmail.com,](mailto:gabrielapietrap@hotmail.com) UTFPR - Curso Técnico de Nível Médio em Agrimensura, Pato Branco, Brasil.

<span id="page-0-2"></span><span id="page-0-0"></span>3 [pivatto@utfpr.edu.br,](mailto:pivatto@utfpr.edu.br)UTFPR - Departamento Acadêmico de Ciências Humanas, Pato Branco, Brasil.

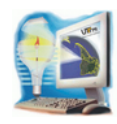

A formação de regiões metropolitanas vêm causar um reordenamento do território paranaense, que passa a atender os objetivos do PNOT (Plano Nacional de Ordenamento Territorial), que podem ser definidos como: o desenvolvimento socioeconômico equilibrado das regiões, a melhora da qualidade de vida, formação de uma gestão responsável dos recursos naturais e a proteção do meio ambiente, além da utilização racional do território (RÜCKERT, 2005). Buscando efetivar uma equidade social entre as regiões paranaenses, no ano de 2008, são criados os quatro Territórios da Cidadania, a saber: Cantuquiriguaçu, Norte Pioneiro, Vale do Ribeira e Paraná Central. Em 2014, novamente há uma nova reordenação, quando são criadas mais 4 regiões metropolitanas: Região Metropolitana de Apucarana, Campo Mourão, Toledo e Cascavel. O modelo de criação de regiões metropolitanas passa a ser uma forma de os municípios se agruparem de maneira com que possam planejar o desenvolvimento regional de acordo com suas especificidades comuns, garantindo maiores possibilidades de obter acesso às políticas públicas e, além disso, faz com que os municípios se desenvolvam de forma mais uniforme (PARANACIDADE, 2015).

O trabalho de pesquisa teve por escopo demonstrar e caracterizar o território paranaense, levantando diferentes variáveis de potencialidades e carências desse território – cujo arcabouço de análise diverge de propostas de análises tradicionais que, geralmente, buscam apontar/levantar apenas os problemas e deficiências do território.

## **2. MATERIAIS E MÉTODOS**

### **2.1 Materiais**

No processo de modelagem dos dados foram usados quatro softwares:

a) Microsoft Office Excel: como uma base de dados, nele se armazenaram as informações básicas necessárias à construção de um mapa, como tabelas com variáveis que faziam referências às municípios abordadas.

- b) Philcarto: programa de cartografia temática desenvolvido pelo geógrafo francês Philippe Wainez, considerado versátil na elaboração de bases cartográficas, base de dados, exportação de mapas em formato vetorial, além de possuir ferramentas de fácil e simples manuseio, que facilitam a criação [4].
- c) Adobe Illustrator CS5: programa usado para a edição e criação de imagens vetoriais, cujas funções foram utilizadas na elaboração dos mapas.
- d) ArcGis: usado para a inserção das linhas de grade UTM e escala no mapa de localização.

Foram utilizadas duas bases: uma cartográfica, na qual estão armazenadas as informações qualitativas sobre o território, e outra de dados, com as informações espaciais do território, que, quando manipuladas e reunidas, essas informações são relacionadas a locais exatos no território.

As variáveis levantadas foram a divisão mesorregional e metropolitana dos municípios que compõem o estado do Paraná, bem como ao número de habitantes, área territorial e índice de desenvolvimento humano. Os dados territoriais e de desenvolvimento de cada município foram retirados do Instituto Brasileiro de Geografia e Estatística – IBGE. O portal do Instituto Paranaense de Desenvolvimento Econômico e Social – IPARDES foi utilizado para levantar algumas informações das regiões e mesorregiões do estado. Já o portal Paraná Cidade também foi usado, a fim de se levantar o motivo pelo qual foi feito um novo reordenamento e as consequências que isso implicará.

### **2.2 Métodos**

Os dados foram tabulados no programa Microsoft Excel, a variável em uma coluna e o código de cada município em outra. Essas informações compuseram o banco de dados, que, posteriormente foram transferidos, junto com a base cartográfica do Paraná, para o programa Philcarto. Selecionadas as cores que ficaram definidas no mapa, o documento foi salvo no

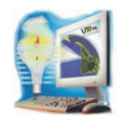

#### mesmo formato.

Abriu-se o mapa já pronto no programa Adobe Illustrator CS5 e os dados desnecessários foram excluídos, bem como o que deveria ser modificado e acrescentado. Isto feito, o mapa era salvo e exportado no formato ".png", de modo a deixar a imagem com boa qualidade para ser copiado facilmente sem perda de dados.

A investigação define-se como aplicada, por ter como objetivo a geração de conhecimentos para aplicação prática e solução de problemas; e qualitativa, pois não requer o uso de métodos e técnicas estatísticas. Sendo assim, a pesquisa possui caráter exploratório, que, visa proporcionar maior familiaridade com o problema com vistas a torná-lo explícito ou a construir hipóteses, sendo, por isso, um estudo de caso (GIL, 1991).

## **3. RESULTADOS**

Confeccionaram-se mapas das diferentes divisões que constituíram o território paranaense, ao longo de 55 anos. Ao colonizar-se a área, todas as mesorregiões geográficas já se encontravam delimitadas e ocupadas, mas não havia ainda separações metropolitanas, com exceção da região metropolitana de Curitiba. Cabe ressaltar que a divisão em mesorregião geográfica ainda é utilizada, conforme Figura 1.

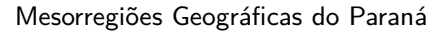

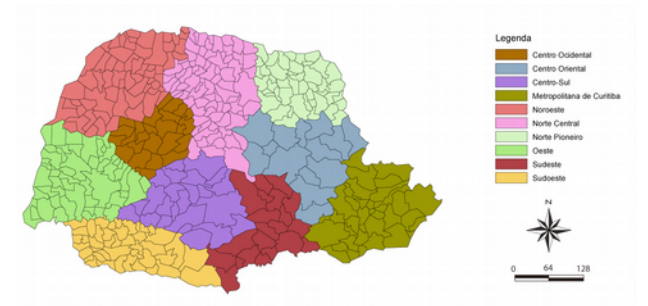

**Figura 1 –** Estado paranaense dividido em mesorregiões geográficas.

Após essa configuração territorial, o território paranaense passou por um processo de reordenamento, com a composição das 4 novas regiões metropolitanas: Região Metropolitana de

Curitiba, criada em 1973, Londrina e Maringá, criadas no ano de 1998 e Umuarama, no ano de 2012, representado na Figura 2.

#### Paraná e suas Regiões Metropolitanas - 2012

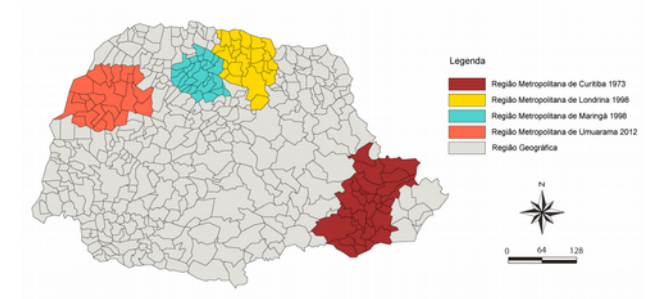

**Figura 2 –** Regiões Metropolitanas do estado do Paraná em 2012.

De acordo com a pesquisa feita, puderam-se observar desigualdades sociais acentuadas dentro do estado paranaense. Tal fato se dá, principalmente, nas áreas onde se encontram os territórios da Cidadania, onde habitam populações ditas tradicionais, com modelo de vida distinto, como os indígenas, caboclos, reassentados e pequenos agricultores.

#### Paraná e seus Territórios da Cidadania -2008

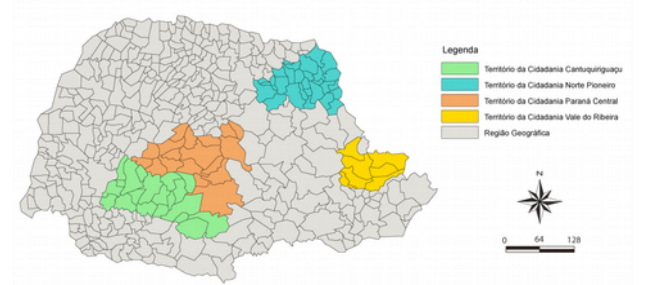

**Figura 3 –** Territórios da Cidadania presentes no Paraná.

Com objetivo de resolver as deficiências e carências socioeconômicas da população situada nessas áreas com necessidades foram criados os territórios da Cidadania em 2008: Norte Pioneiro, Paraná Central, Cantuquiriguaçu e Vale do Ribeira, conforme Figura 3. Para que os municípios não pensem isoladamente, e sim vinculados de maneira que melhor condiga com os avanços e integrações territoriais contemporâneos, foram criadas mais 4 novas regiões, sendo elas: a Região Metropolitana de Apucarana, Campo Mourão, Cascavel e Toledo, em 2014. Sendo assim, no mesmo ano, o território paranaense encontrava-se configurado

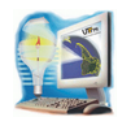

em 8 regiões metropolitanas, a saber: Região Metropolitana de Apucarana, Campo Mourão, Cascavel, Curitiba, Londrina, Maringá, Toledo e Umuarama. Para melhor visualização da composição do estado, foi realizada a confecção de um mapa temático onde todas as regiões estão representadas na Figura 4.

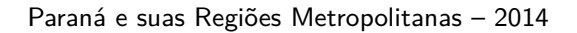

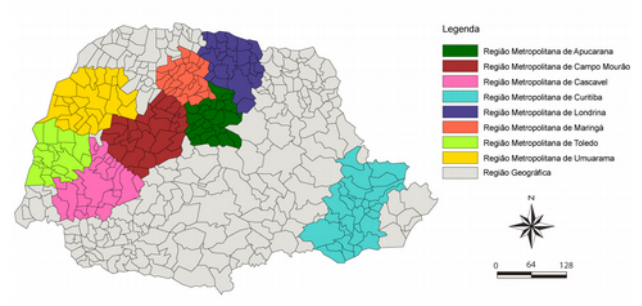

**Figura 4 –** Regiões Metropolitanas do estado paranaense, em 2014.

Dessa forma, ao final do processo de reordenamento as regiões metropolitanas estão, atualmente, assim constituídas:

- a) A Região Metropolitana de Apucarana, possui IDH médio de 0,693, está localizada no Norte Central do estado, é constituída pelos municípios (IPARDES, 2014), de Apucarana, Arapuã, Ariranha do Ivaí, Borrazópolis, Califórnia, Cruzmaltina, Faxinal, Godoy Moreira, Grandes Rios, Ivaiporã, Jardim Alegre, Kaloré, Lidianópolis, Lunardelli, Marilândia do Sul, Marumbi, Mauá da Serra, Novo Itacolomi, Rio Bom, Rio Branco do Ivaí, Rosário do Ivaí, São João do Ivaí e São Pedro do Ivaí. Essa região compõe-se assim 23 municípios, cerca de 289.457 habitantes, distribuídos em 6.823,8 km² (IBGE, 2010).
- b) A Região Metropolitana de Campo Mourão composta por 25 municípios, destas: Campo Mourão, Altamira do Paraná, Araruna, Barbosa Ferraz, Boa Esperança, Campina da Lagoa, Corumbataí do Sul, Engenheiro Beltrão, Farol, Fênix, Goioerê, Iretama, Janiópolis, Juranda, Luiziana, Mamborê, Moreira Sales, Nova Cantu, Peabiru, Quarto

Centenário, Quinta do Sol, Rancho Alegre D'Oeste, Roncador, Terra Boa e Ubiratã (IPARDES, 2014). Todos os esses municípios formam 11.935,5 km² de área territorial, com 334.125 habitantes, além disso o IDH médio da região metropolitana é de 0,703 (IBGE, 2010).

- c) A Região Metropolitana de Cascavel composta por municípios 23, fazem parte os municípios de Cascavel, Boa Vista da Aparecida, Braganey, Jesuítas, Iracema do Oeste, Nova Aurora, Anahy, Iguatu, Cafelândia, Campo Bonito, Catanduvas, Céu Azul, Ibema, Guaraniaçu, Diamante do Sul, Corbélia, Lindoeste, Santa Lúcia, Santa Tereza do Oeste, Matelândia, Capitão Leônidas Marques, Três Barras do Paraná e Vera Cruz do Oeste, que compõe 10.874,1 km² de área territorial (IPARDES, 2014). A população dessa região metropolitana é de 482.646 habitantes (IBGE, 2010).
- d) A Região Metropolitana de Curitiba região com o maior número de municípios, totalizando 29. Dos quais: Adrianópolis, Agudos do Sul, Almirante Tamandaré, Araucária, Balsa Nova, Bocaiúva do Sul, Campina Grande do Sul, Campo do Tenente, Campo Largo, Campo Magro, Cerro Azul, Colombo, Contenda, Curitiba, Doutor Ulysses, Fazenda Rio Grande, Itaperuçu, Lapa, Mandirituba, Piên, Pinhais, Piraquara, Quatro Barras, Quitandinha, Rio Branco do Sul, Rio Negro, São José dos Pinhais, Tijucas do Sul e Tunas do Paraná (IPARDES, 2014). Essa região possui 3.223.836 de habitantes, distribuídos em 16.581 km² de área (IBGE, 2010).
- e) A Região Metropolitana de Londrina tem sua população censitária de 1.000.062 e uma área de 9.070 km² (IBGE, 2010). Os municípios que compõem essa região são: Alvorada do Sul, Arapongas, Assai, Bela Vista do Paraíso, Cambé, Centenário do Sul,

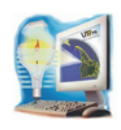

Florestópolis, Guaraci, Ibiporã, Jaguapitá, Jataizinho, Londrina, Lupionópolis, Miraselva, Pitangueiras, Porecatu, Prado Ferreira, Primeiro de Maio, Rancho Alegre, Rolândia, Sabáudia, Sertaneja, Sertanópolis, Tamarana, Uraí (IPARDES, 2014).

- f) A Região Metropolitana de Maringá possui população de 720.486 habitantes (IBGE, 2010). Fazem parte dessa região os municípios: Ângulo, Astorga, Atalaia, Bom Sucesso, Cambirá, Doutor Camargo, Floraí, Floresta, Flórida, Iguaraçu, Itambé, Ivatuba, Jandaia do Sul, Lobato, Mandaguaçu, Mandaguari, Marialva, Maringá, Munhoz de Melo, Nova Esperança, Ourizona, Paicandú, Presidente Castelo Branco, Santa Fé, São Jorge do Ivaí e Sarandi (IPARDES, 2014).
- g) A Região Metropolitana de Toledo composta por 18 municípios e uma população em torno de 357.143 (IBGE, 2010). Fazem parte os municípios de Toledo, Assis Chateaubriand, Diamante do Oeste, Entre Rios do Oeste, Guaíra, Marechal Cândido Rondon, Maripá, Mercedes, Nova Santa Rosa, Ouro Verde do Oeste, Palotina, Pato Bragado, Quatro Pontes, Santa Helena, São José das Palmeiras, São Pedro do Iguaçu, Terra Roxa e Tupãssi (IPARDES, 2014). A área territorial que corresponde a nova região metropolitana é de 6.695,7 km² e seu IDH é de 0,735

(IPARDES, 2014).

h) A Região Metropolitana de Umuarama – possui uma população de 298.923 e uma área de 11.836 km² (IBGE, 2010). Os municípios que fazem parte dessa região são: Alto Paraíso, Alto Piquiri, Altônia, Brasilândia do Sul, Cafezal do Sul, Cidade Gaúcha, Cruzeiro do Oeste, Douradina, Esperança Nova, Francisco Alves, Icaraíma, Iporã, Ivatá, Maria Helena, Mariluz, Nova Olímpia, Perobal, Pérola, São Jorge do Patrocínio, Tapejara, Tapira, Tuneiras do Oeste, Umuarama e Xambrê (IPARDES, 2014).

## **4. DISCUSSÕES**

A metodologia aplicada possibilitou o mapeamento do reordenamento territorial do estado do Paraná, em seus diferentes períodos.

O presente trabalho apresenta, assim, a elaboração de um modelo de análise territorial que, com o uso de geotecnologias, resultou na elaboração de mapas temáticos, de forma a contribuir para subsidiar informações que possibilitam a análise do novo reordenamento territorial.

Essas informações, por possibilitarem a conversão para diversos softwares, permitem que gestores municipais utilizem-nas, tornando possível o aprimoramento do processo de geoplanejamento e de tomada de decisão no planejamento das políticas públicas.

# The process of territorial rearrangement that passed in Parana State from the 1990 decade

Abstract – The state of Paraná passed along the last three decades a territorial reorganization process. The state was divided in ten mesoregions, which were determined by social economical aspects. To study and demonstrate this process, it was realized data modeling using four softwares: Microsoft Office Excel, Philcarto, Adobe Illustrator and ArcGIS. It was allowed, thus, the mapping of the youngest territorial reorganization of the state, which can contribute to improve the geoplanning process and decision making by municipal administrators.

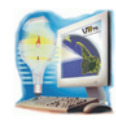

Keywords: territorial reorganization. geoplanning. geotechnology. analysis.

### **REFERÊNCIAS**

GIL, Antonio Carlos. **Como elaborar projetos de pesquisa**. São Paulo: Atlas, 1991.

IBGE - INSTITUTO BRASILEIRO DE GEOGRAFIA E ESTATÍSTICA. **Censo 2010**. Disponível em: [<www.ibge.com.br>](http://www.ibge.com.br/). Acesso em: 10 jul. 2015.

IPARDES. **Perfil dos Municípios:** Perfil da Região Demográfica do Sudoeste Paranaense. Disponível em: [<www.ipardes.gov.br>](http://www.ipardes.gov.br/). Acessado em 30 mar. 2014.

MEDEIROS, Anderson. PhilCarto: Um programa de Cartomática. Disponível em: [<www.philcarto.free.fr>](http://www.philcarto.free.fr/). Acesso em 25 jun. 2015.

PARANACIDADE. **Serviço Social Autônomo**. Disponível em: [<www.paranacidade.org.br/>](http://www.paranacidade.org.br/). Acesso em 25 jun. 2015.

RÜCKERT, Aldomar Arnaldo. **O processo de Reforma do estado e a Política Nacional de Ordenamento Territorial**. In: Brasil. Para pensar uma Política Nacional de Ordenamento Territorial. Brasília: Ministério da Integração Nacional, 2005.

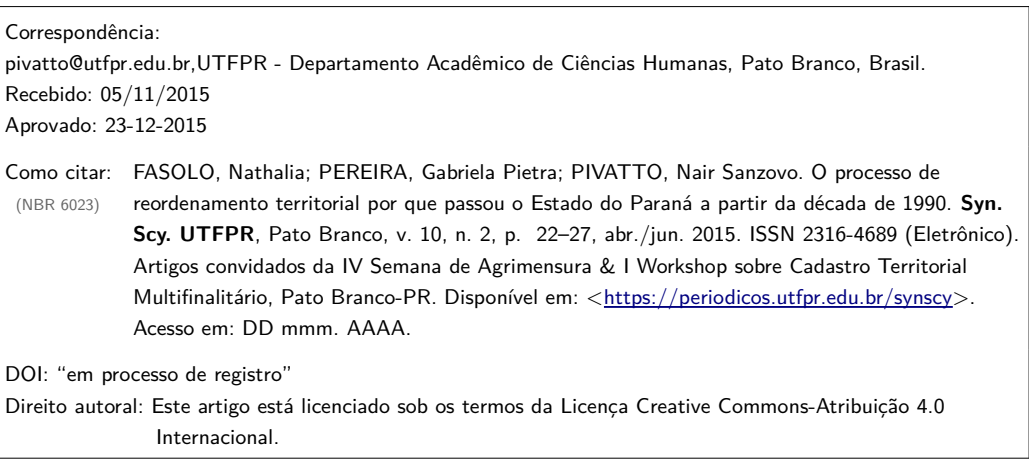